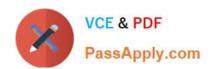

# 2V0-41.19<sup>Q&As</sup>

VMware Professional NSX-T Data Center 2.4

# Pass VMware 2V0-41.19 Exam with 100% Guarantee

Free Download Real Questions & Answers PDF and VCE file from:

https://www.passapply.com/2v0-41-19.html

100% Passing Guarantee 100% Money Back Assurance

Following Questions and Answers are all new published by VMware Official Exam Center

- Instant Download After Purchase
- 100% Money Back Guarantee
- 365 Days Free Update
- 800,000+ Satisfied Customers

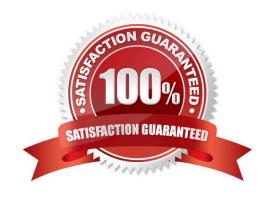

## https://www.passapply.com/2v0-41-19.html 2024 Latest passapply 2V0-41.19 PDF and VCE dumps Download

#### **QUESTION 1**

| What are   | the | supported | N-VDS  | modes? |
|------------|-----|-----------|--------|--------|
| vviiat aic | uic | Supportou | 14-100 | moucs: |

- A. DPDK Datapath
- B. Enhanced Datapath
- C. Overlay Datapath
- D. Standard Datapath
- E. Secure Datapath

Correct Answer: BD

Explanation:

N-VDS Mode: There are 2 modes for N-VDS: Standard or Enhanced Datapath.

Reference: http://www.vstellar.com/2018/08/03/learning-nsx-t-part-8configuring-transport-zone-andtransport-nodes/

#### **QUESTION 2**

Which CLI command is used to restart the Syslog service on a KVM transport node?

- A. service.sh stop | start syslog
- B. systemctl restart syslog
- C. systemctl restart rsyslog
- D. yum restart syslog

Correct Answer: C

#### **QUESTION 3**

Which two tools are used to configure centralized logging in NSX-T Data Center? (Choose two.)

- A. vRealize Network Insight
- B. vRealize Automation
- C. vRealize Log Insight
- D. Syslog Server
- E. vRealize Operations

### https://www.passapply.com/2v0-41-19.html 2024 Latest passapply 2V0-41.19 PDF and VCE dumps Download

Correct Answer: CD

#### **QUESTION 4**

Which NSX CLI command is used to change the authentication policy for local users?

- A. set cli-timeout
- B. set hardening-policy
- C. get auth-policy minimum-password-length
- D. set auth-policy

Correct Answer: C

Reference https://vdc-download.vmware.com/vmwb-repository/dcr-public/182d387c-eaa8-4cdc-812d8cb25812fefd/d09cad1f-553d-4c9e-a5b1-6544280eec25/NSX-T%20Command-Line%20Interface% 20Reference.html

#### **QUESTION 5**

An NSX administrator is troubleshooting a connectivity issue with virtual machines running on an ESXi transport node.

Which feature in the NSX Manager Simplified UI shows the mapping between the virtual NIC and the host\\'s physical adapter?

- A. N-VDS Visualization
- B. Activity Monitoring
- C. IPFIX
- D. Port Mirroring

Correct Answer: A

Latest 2V0-41.19 Dumps

2V0-41.19 Study Guide

2V0-41.19 Braindumps